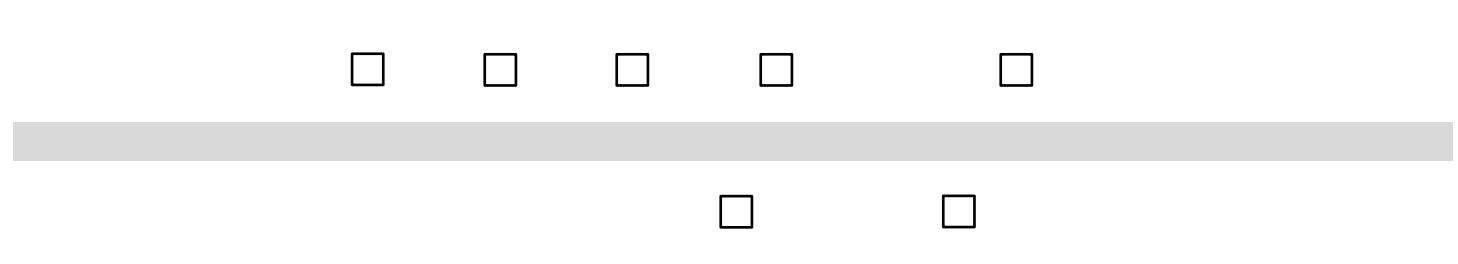

## Change of Registration Request Instructions

## **Adding an Open Course**

All other students: Register online using Murphy Online until the published dates for changes in registration. After these deadlines, you must obtain the permission of the instructor. **Closed Course**  g these 52e08976s(52 (t3.5 -0.T76 -1c6e )] 0850c(us)-161t.49)-0 4.6Tt18yB-161t..1.. 4e 

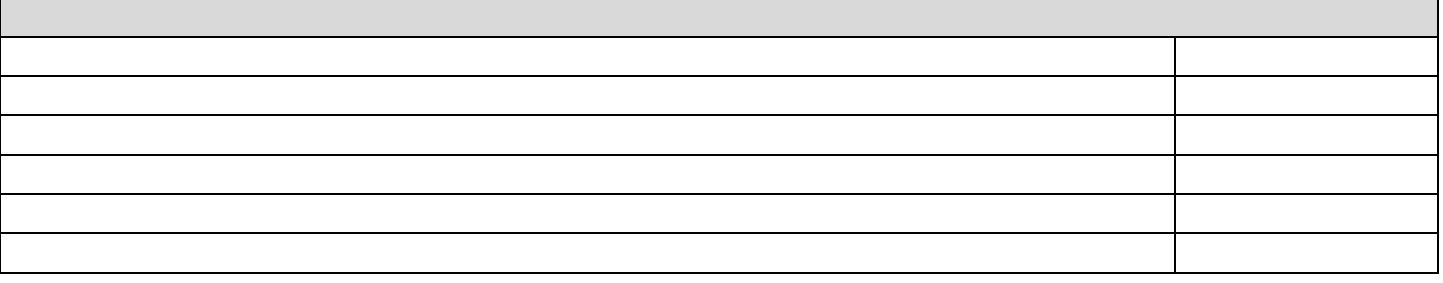